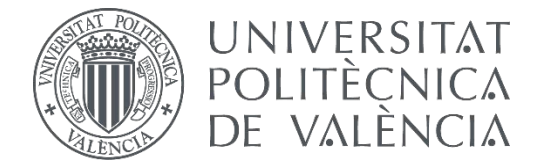

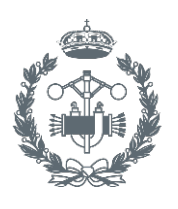

**TRABAJO FIN DE GRADO EN INGENIERÍA BIOMÉDICA**

## **ESUDIO DE LAS MANIFESTACIONES ELECTROCARDIOGRÁFICAS DE LA ISQUEMIA MIOCÁRDICA MEDIANTE MODELADO Y SIMULACIÓN**

AUTOR:

TUTOR: AUTOR: CHAIMAE KASSARA GUENNOUN<br>TUTOR: JOSÉ MARÍA FERRERO DE LOMA-OSORIO<br>Seleccion NOMBRE DEL COTUTOR

NOMBRE DEL COTUTOR

**Curso Académico: 2017-18**

## **ÍNDICE GENERAL**

- MEMORIA
- PRESUPUESTO

## **CONTENIDO**

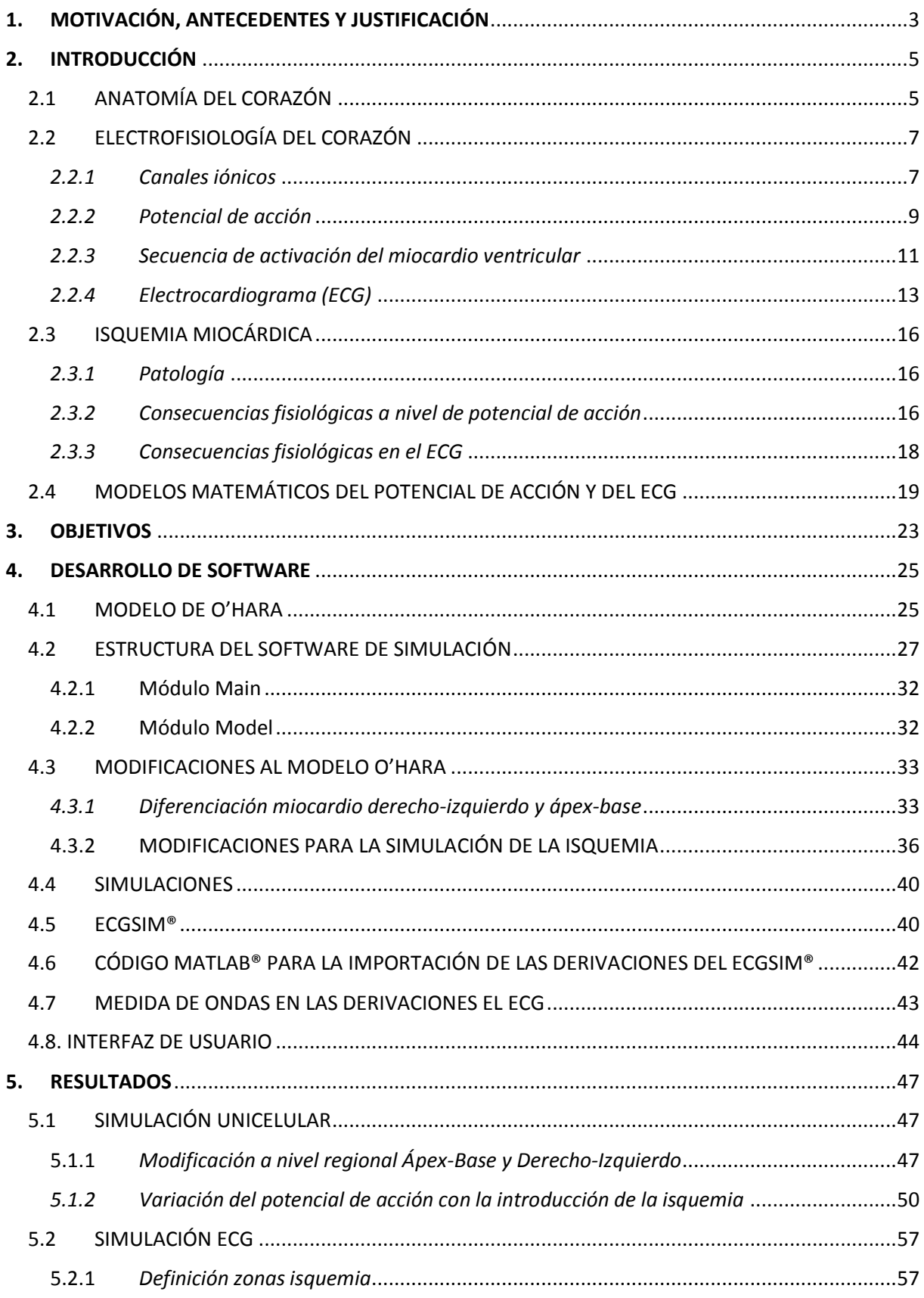

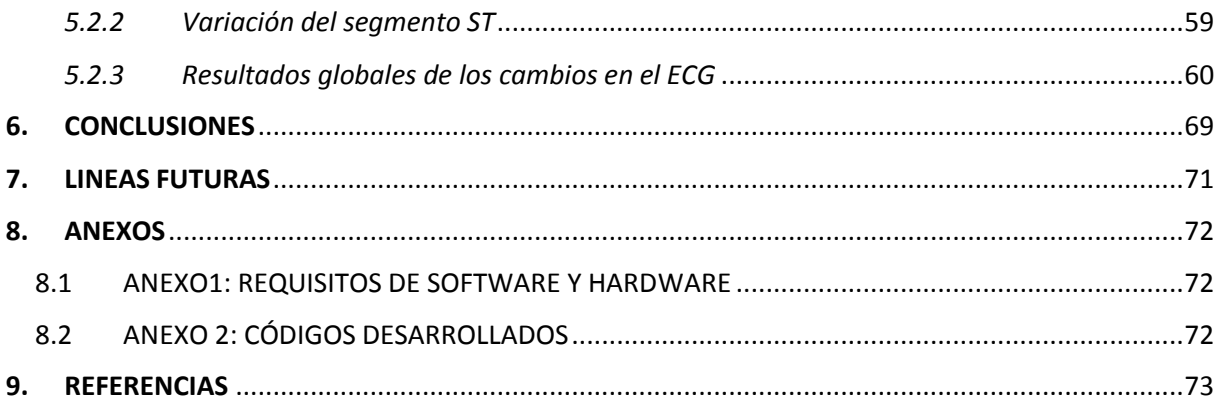

## **CONTENIDO PRESUPUESTO**

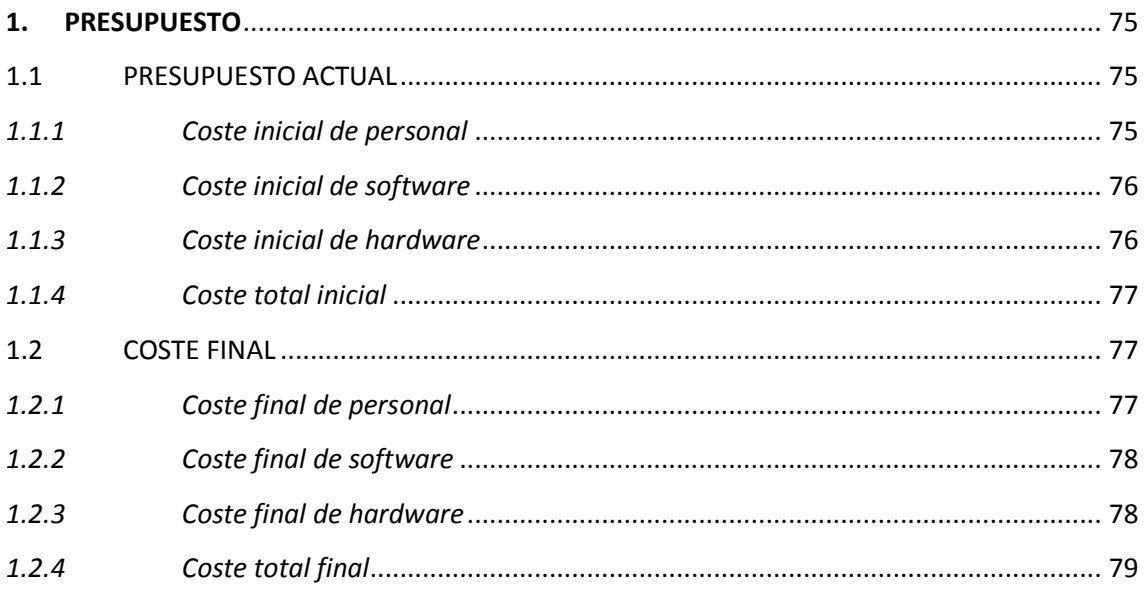